## 2.1.2. MATRICULA

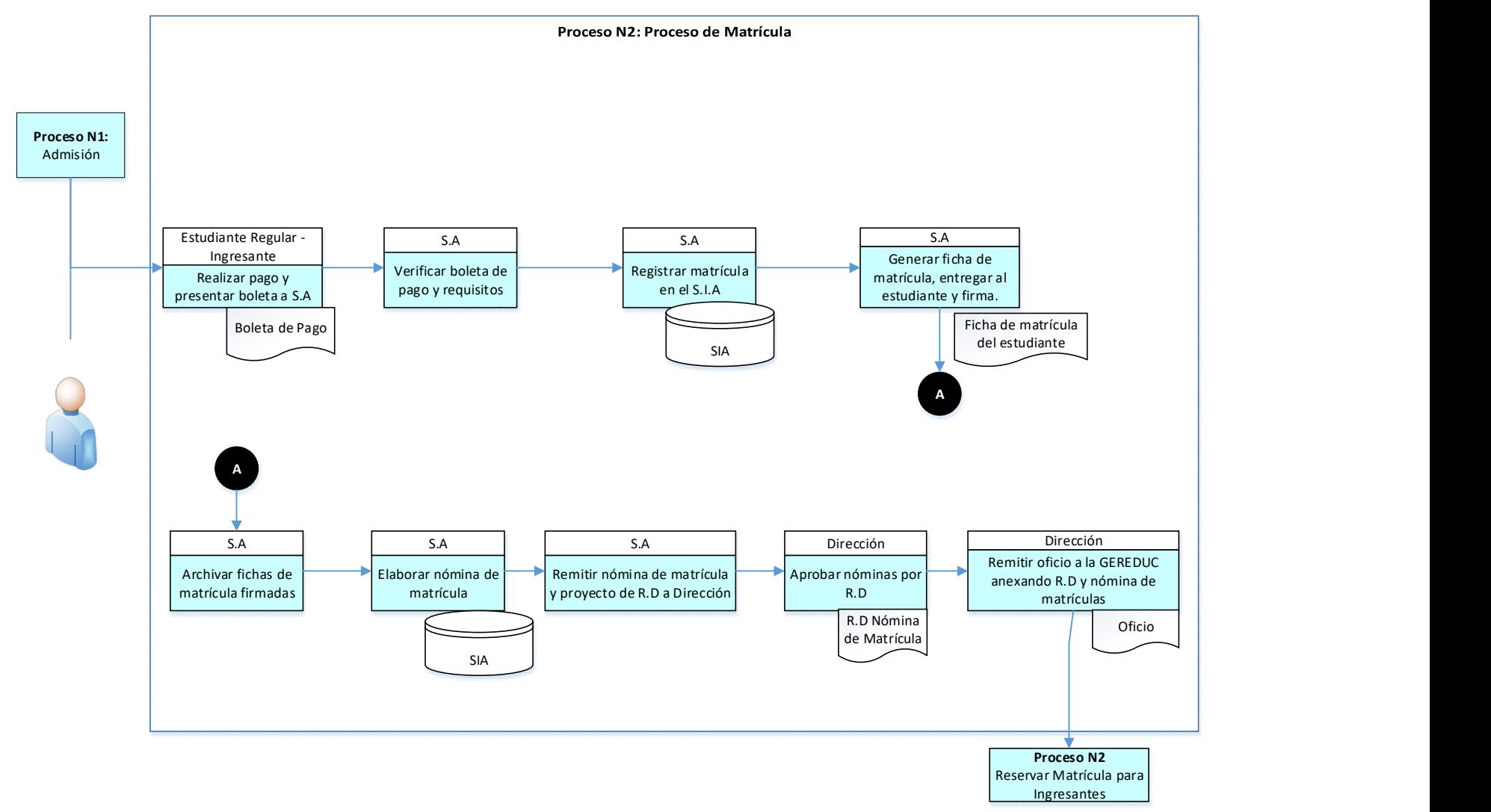